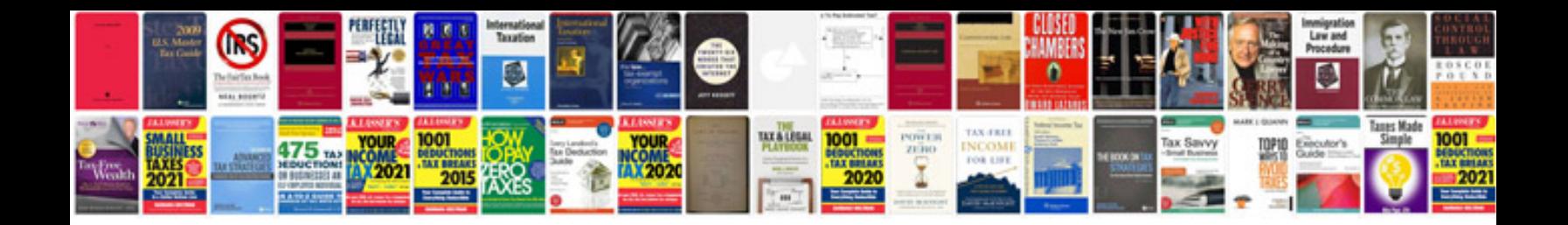

E36 trunk latch

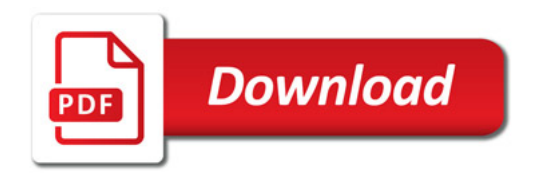

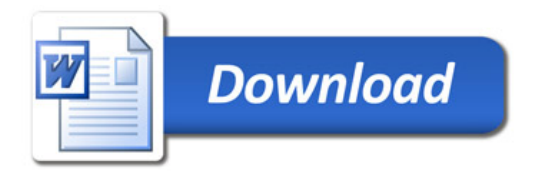